# **The [cleanthesis](http://cleanthesis.der-ric.de/) Package**

**A Clean LaTeX Style for Thesis Documents**

**Ricardo Langner [info@cleanthesis.der-ric.de](mailto:info@cleanthesis.der-ric.de) Version 0.4.0 2019/06/21**

# **Contents**

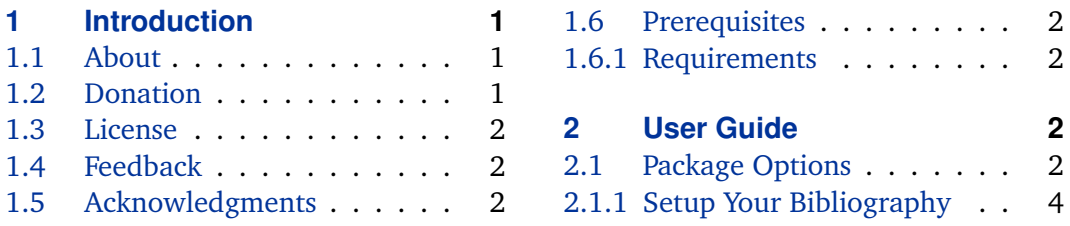

# **1 Introduction**

### **1.1 About cleanthesis**

## **1.2 Donation**

If you like the *Clean Thesis* style, or you have used it for one of your own documents successfully there are (at least) three different but pretty easy ways of saying thank you.

**Report on issues and missing features** If you have ideas for new features, suggestions for improvements or you encounter problems and errors using the *Clean Thesis* style please report them using the issue tracker<sup>1</sup> at the GitHub Project<sup>2</sup> or send an email to issue [at]cleanthesis.der-ric.de.

**Be Social** I would very much appreciate a donation in the form of a blog post, tweet, or facebook post. Share your experience and your opinion. Talk to your friends, fellow students, or colleagues about the *Clean Thesis* style.

**Send me a postcard** Based on the idea of André Miede: I would be very pleased about a donation in the form of a POSTCARD. You can find my address below this paragraph. I am going to collect all postcards and exhibit them on the website <http://cleanthesis.der-ric.de/>. My address is

<sup>1</sup> <https://github.com/derric/cleanthesis/issues>

<sup>2</sup> <https://github.com/derric/cleanthesis>

<span id="page-1-0"></span>• **Ricardo Langner** Alfred-Schrapel-Str. 7 01307 Dresden, Germany

#### **1.3 License**

Copyright © 2019 R. Langner

This work may be distributed and/or modified under the conditions of the LaTeX Project Public License, either version 1.3 of this license or (at your option) any later version. The latest version of this license is in [http://www.latex-project.](http://www.latex-project.org/lppl.txt) [org/lppl.txt](http://www.latex-project.org/lppl.txt) and version 1.3 or later is part of all distributions of LaTeX version 2005/12/01 or later.

This work has the LPPL maintenance status 'maintained'.

The Current Maintainer of this work is R. Langner.

This work consists of all files listed in MANIFEST.md.

### **1.4 Feedback**

#### **1.5 Acknowledgments**

First of all I would like to thank André Miede. He is the author of the Classic Thesis style. His Classic Thesis style inspired end encouraged me to publish my own thesis style. Thank you André for doing a great job.

I would like to thank the following people for using the *Clean Thesis* style and providing me important initial feedback (e.g., features, bugs): (1) **Sebastian Kleinau** in his bachelor thesis, (2) **Mathias Frisch** in his dissertation (PhD), and (3) **Anton Augsburg** in his project thesis.

#### **1.6 Prerequisites**

The following section gives an overview of all resources required by this package.

#### **1.6.1 Requirements**

## **2 User Guide**

#### **2.1 Package Options**

All package options are given in  $\langle key \rangle = \langle value \rangle$  notation. The value true can be omitted for all boolean keys, e. g., hangsection without a value is equivalent to hangsection=true.

All of the following options must be used as cthesis is loaded, i. e., in the optional argument to \usepackage.

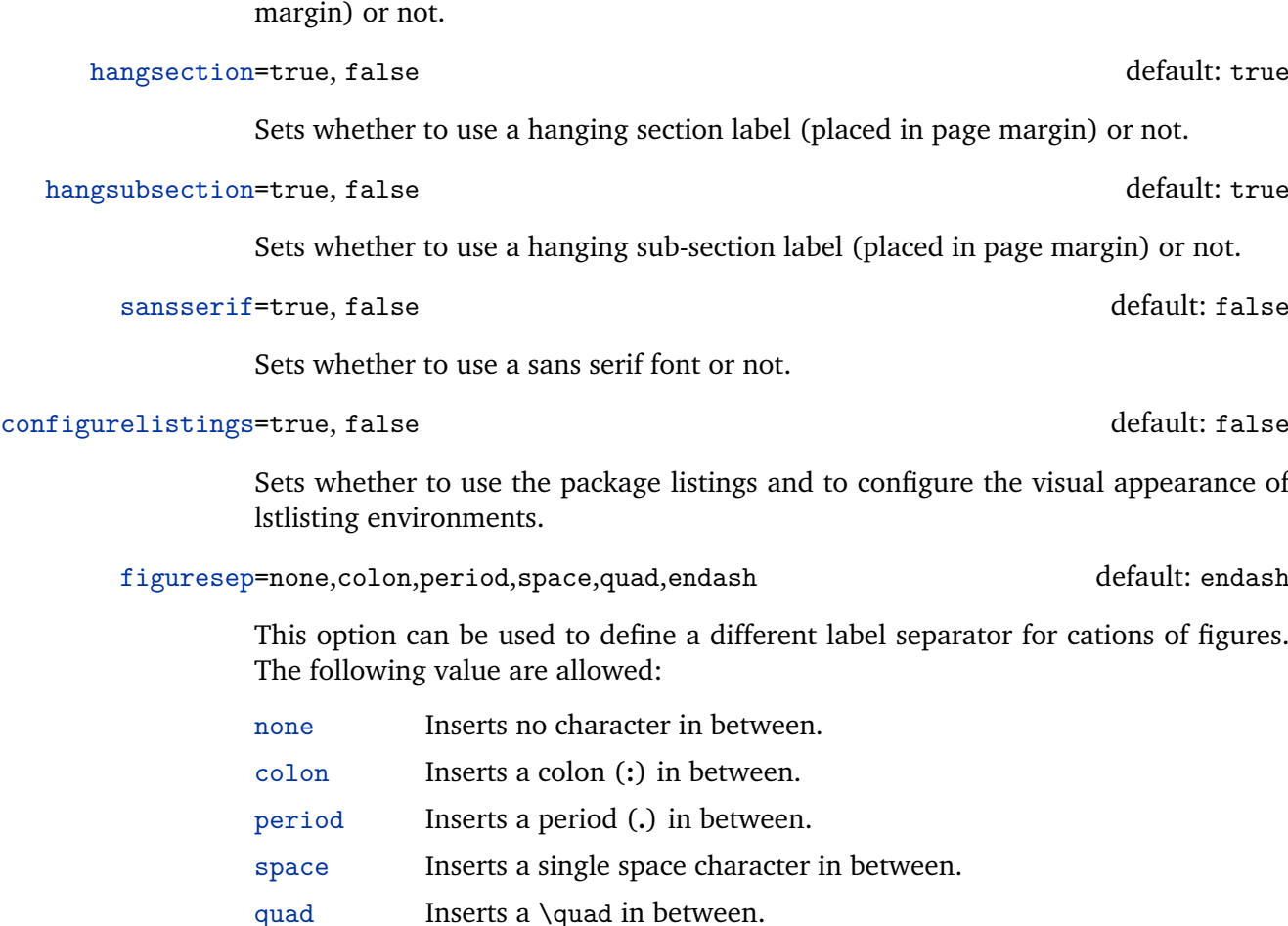

endash Inserts an en dash (**–**) in between.

hangfigurecaption=true, false default: false

Sets whether to use a hanging figure label (similar to headlines, placed in page

#### colorize=full,reduced,bw default: full

This option can be used to define a color mode, i.e., what elements or parts of the document should be colored. This allows you to reduce costs, if you need to print the document. The following values are allowed:

full In this mode, almost every page uses some color, because the thin line besides the page number (footer) is colored. The following elements are colored as well: title of the document (title page), number of the chapter on the chapter page, name of the chapter in the footer, section and sub-section headlines, and figure labels.

- <span id="page-3-0"></span>reduced This mode reduces the use of colors to reasonable level. Footers are totally free of colors. Only the title page, chapter pages, section headlines, and figure labels are colored.
- bw This mode completely eliminates all colors of the document style every element is black or gray. If you do not use colored images either, the document is completely achromatic.

colortheme=bluemagenta,bluegreen default: bluemagenta

This option can be used, to switch between different color presets. These presets are used to colorize, e.g., headlines, footnotes, or chapter numbers. This option has a reduced or no effect depending on the package option colorize (see above). The following values are allowed:

bluemagenta Headlines and titles use a blue color, figure labels use magenta.

bluegreen Headlines and titles use a blue color, figure labels use green.

quotesstyle=csquotes style options default: english

Sets the quote style. This is a direct interface to the corresponding style option of the csquotes package. For further information please check out the csquotes documentation <https://www.ctan.org/pkg/csquotes>. The default is english. For individual settings, for instance German quotes, you can use quotesstyle=german.

#### **2.1.1 Setup Your Bibliography**

#### configurebiblatex=true, false default: false

Sets whether to use and configure the package biblatex within the template.

If this option is set to false, you can setup your bibliography environment by yourself depending on your individual needs or requirements. In this case, you have to include something like \usepackage{biblatex} and \bibliography{bib-refs} in your preamble (i.e., before the \begin{document} statement).

bibsys=biber,bibtex default: bibtex

Sets whether to use biber or bibtex as citation management tool (engine). The default (still) is bibtex.

"Biber [is] a BibTeX replacement for users of BibLaTeX", see [http://biblatex-biber](http://biblatex-biber.sourceforge.net/). [sourceforge.net/](http://biblatex-biber.sourceforge.net/).

bibfile=file name of your bibtex file default: bib-refs

Sets the file name of the bibtex file used for the bibliography. If this option is not used (defined), the package looks for the default bibliography bib-refs.bib.

bibstyle=biblatex style options default: alphabetic

Sets the bibliography style. This is a direct interface to the corresponding style option of the biblatex package. For further information please check out the biblatex documentation <http://www.ctan.org/pkg/biblatex>. The default is alphabetic. Two popular options are:

- alphabetic (default) Prints labels similar to the traditional BibTeX style alpha.bst, for instance [Lan+15] or [LHD17]
- numeric Uses numeric labels, such as [1] or [37]

However, you can also pass non-standard options to make use of other bibliography packages for biblatex. For example, by setting the option style=ieee or style=ieee-alphabetic you can use the biblatex-ieee package (see [https://ctan.](https://ctan.org/pkg/biblatex-ieee) [org/pkg/biblatex-ieee](https://ctan.org/pkg/biblatex-ieee)).

bibsorting=biblatex sorting options default: nty

Sets the sorting order of the bibliography. This is a direct interface to the corresponding option of the biblatex package. For further information please check out the biblatex documentation <http://www.ctan.org/pkg/biblatex>. The default is nty. Some popular options include:

- nty (default) Sort by name, title, year
- nyt Sort by name, year, title
- none No sorting at all, entries are processed in the order of their citation